# D1709r3 Graph Library

Phillip Ratzloff (SAS Institute) Andrew Lumsdaine (TileDB/University of Washington)

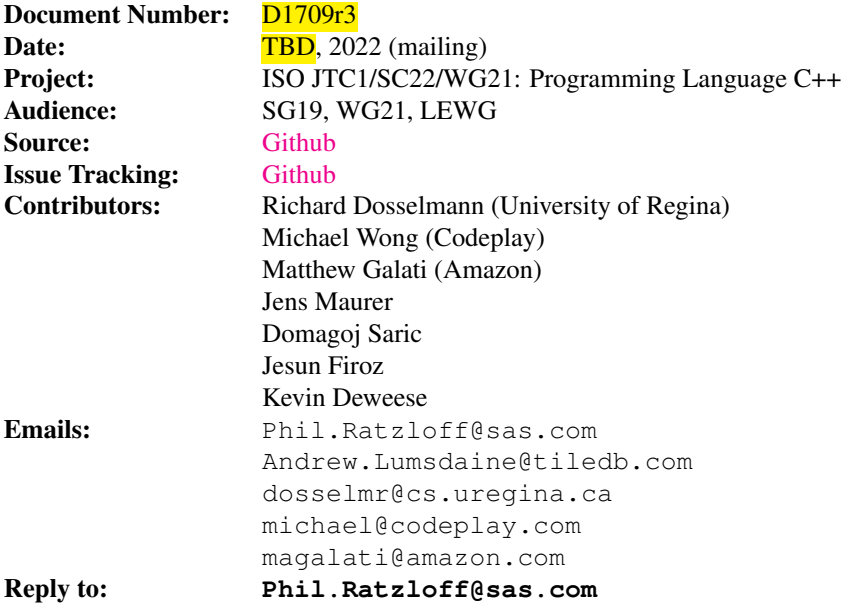

## **Contents**

## Revision History

## P1709R3

This was a major redesign that incorporated all the experience and input from the past 3 years.

- Reduce the scope to focus on an edge list and adjacency graph with outgoing edges only, and remove mutable interface functions.
- Replace directed and undirected concepts with overridable types of unordered edge for a graph implementation type.
- Simplify the Graph Container types and functions. In particular, const and non-const variations were consolidated to a single definition to handle both cases when appropriate.
- All Graph Container Interface functions are customization points.
- Introduce Views, inspired by NWGraph design, resulting in simpler and cleaner interfaces to traverse a graph, and simplifying the container interface design.
- Revisit the algorithms to be considered. transitive closure has been dropped. The final list hasn't been finalized yet.
- Replace the two container implementations with csr\_graph.

### P1709R2

Define the uniform API for undirected and directed algorithms (an extended API also exists for directed graphs). Added concepts for undirected, directed and bidirected graphs. Refined DFS and BFS range definitions from prototype experience. Refined shortest paths and transitive closure algorithms from input and prototype experience.

### P1709R1

Rewrite with a focus on a purely functional design, emphasizing the algorithms and graph API. Also added concepts and ranges into the design. Addressed concerns from Cologne review to change to functional design.

## P1709R0

Focus on object-oriented API for data structures and example code for a few algorithms.

## 1 Introduction

This document proposes the addition of **graph algorithms, graph views, graph container interface** and a **graph container** implementation to the C++ library to support machine learning (ML), as well as other applications. ML is a large and growing field, both in the research community and industry, that has received a great deal of attention in recent years. This paper presents an interface of the proposed algorithms, views, graph functions and containers.

## 1.1 Motivation

Graphs, used in ML and other scientific domains, as well as industrial and general programming, do not presently exist in the  $C++$  standard. In ML, a graph forms the underlying structure of an **artificial neural network** (ANN). In a **game**, a graph can be used to represent the map of a game world. In business environments, graphs arise as entity relationship diagrams (ERD) or data flow diagrams (DFD). In the realm of social media, a graph represents a social network.

## 1.2 Impact on the Standard

This proposal is a pure **library** extension.

## 1.3 Interaction wtih Other Papers

There is no interaction with other proposals to the standard.

## 1.4 Goals and Priorities

- Follow the separation of algorithms, ranges, views and containers established by the standard library.
- All free functions should be customization point objects, unless there's a good reason not to. Reasonable default implementations should be provided whenever possible.
- Graph algorithms have the following characteristics
	- Support syntax that is simple, expressive and easy to understand. This should not compromise the ability to write high-performance algorithms.
	- Vertices are required to be in random access containers with an integral vertex id in this proposal.
- Graph views provide common traversals of a graph's vertices and edges that is more concise and consistant than using the graph container interface directly. They include simple traversals like vertexlist (all vertices in the graph) and incidence edges (edges on a vertex), as well as more complex traversals like depth-first and breath-first searches.
- The Graph Container Interface provides a consistent interface that can be used by algorithms and views. It has the following characteristics:
	- The interface models an adjacency graph container, which is an outer range of vertices with an inner range of outgoing (a.k.a. incidence) edges on each vertex.
	- Definition of concepts, types, type traits, type aliases, and functions used by algorithms and views.
		- ∗ Type traits will be defined that can be overridden for each graph container to give additional hints that can be used by algorithms to refine their behavior, such as adjacency matrix and unordered edge.
	- Support of optional user-defined value types on an edge, vertex and/or the graph itself.
	- Allow for useful extensions of the graph data model in future proposals or in external graph implementations.
- Provide an initial suite of useful functionality that includes algorithms, views, container interface, and at least one container implementation.

### 1.5 What this proposal is not

This paper limits itself to adjacency graphs only, including an outer range of vertices with an inner range of outgoing edges on each vertex. It also includes an edgelist of all edges in the graph, either as a edgelist view or a simple range with a source id and target id. It does not include incoming edges on a vertex, though that could be a future extension.

Bipartite graphs are being investigated. A general design has been established and it needs to be implemented to validate that it will work and see what areas of the design are impacted.

Hypergraphs are not supported.

Parallel versions of the algorithms are not included for several reasons. The executors proposal in P2300r5 [?] is expected to introduce new and better ways to do parallel algorithms beyond that used in the parallel STL algorithms and we would like to wait for finalization of that proposal before committing to parallel implementations. Secondly, many graph algorithms don't benefit from parallel implementations so there is less need to offer an implementation. Lastly, it will help limit the size of this proposal which is already looking to be large without it. It is expected that future proposals will be submitted for parallel graph algorithms.

#### 1.6 Prior Art

boost::graph Other?

#### 1.6.1 Inspiration

NWGraph

### 1.7 Alternatives

## 1.8 Future Directions

## 2 Design - Introduction

Table ?? shows the naming conventions used throughout this document.

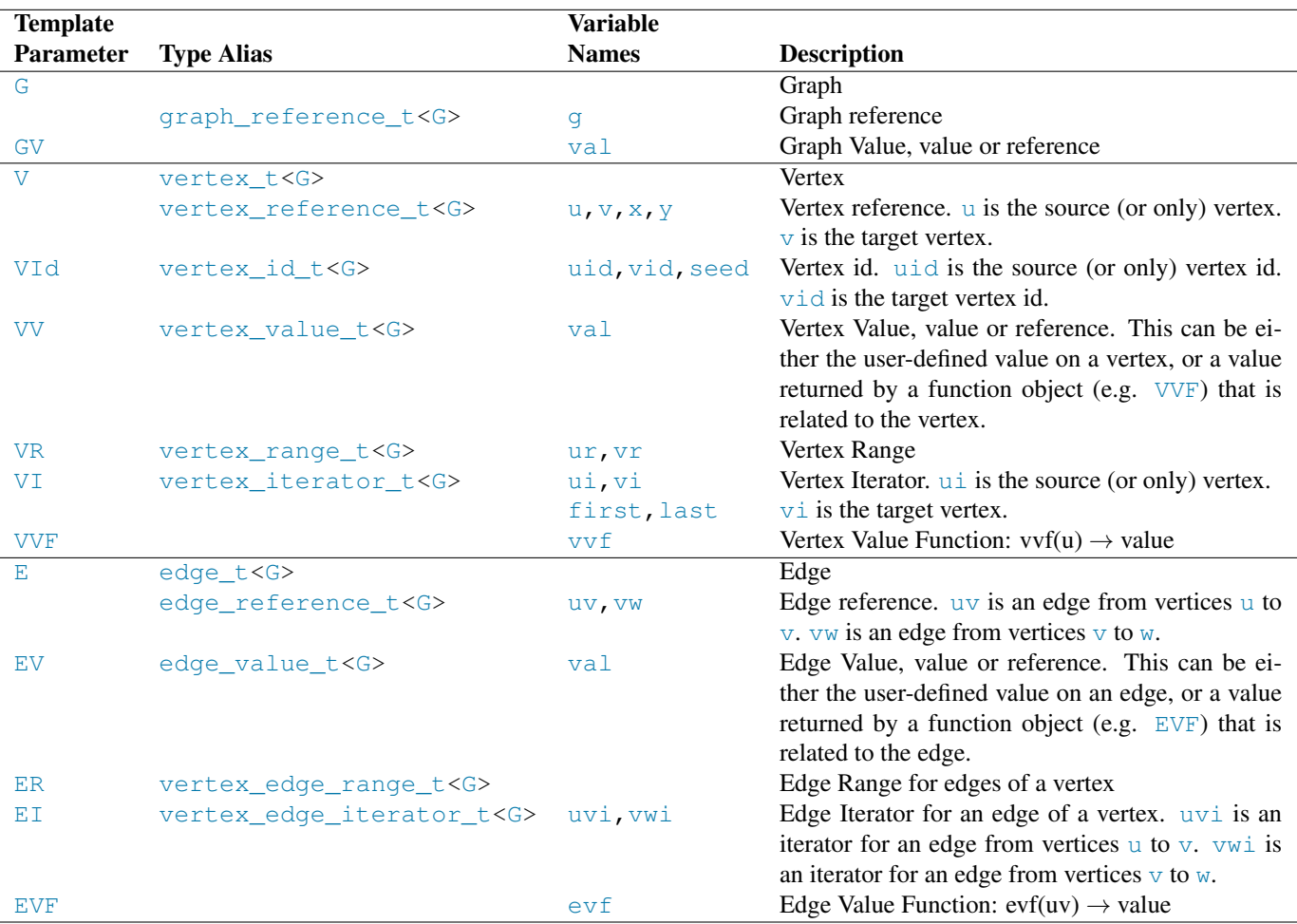

Table 1: Naming Conventions for Types and Variables

## 2.1 Graph Data Models

#### 2.1.1 Adjacency Graph

A graph [?]  $G = (V, E)$  is a set of *vertices* [?] V, **points** in a space, and *edges* [?] E, links between these vertices. Edges may or may not be oriented, that is, *directed* [?] or *undirected* [?], respectively. Moreover, edges may be *weighted* [?], that is, assigned a value. Both static and dynamic implementations of a graph exist, specifically a (static) matrix, each having the typical advantages and disadvantages associated with static and dynamic data structures.

#### 2.1.2 Edge List

- 2.2 Examples
- 2.2.1 Example: User

## 2.2.2 Example: Graph Author

## 3 Design - User Side

## 3.1 Algorithms

[PHIL: Algorithms marked [TBD] are provisional and may be moved to a separate proposal to keep the size of this proposal manageable]

#### 3.1.1 Dijkstra's Shortest Paths

Dijkstra's algorithm [?] ...

#### 3.1.2 Bellman-Ford Shortest Paths

The Bellman-Ford algorithm [?] ...

#### 3.1.3 Connected Components

Connected components [?] ...

#### 3.1.4 Strongly Connected Components

Strongly connected components [?] ...

#### 3.1.5 Biconnected Components

Biconnected components [?] ...

#### 3.1.6 Articulation Points

Articulation points [?] ...

#### 3.1.7 Minimum Spanning Tree

Minimum Spanning Tree [?] ...

#### 3.1.8 [TBD] Page Rank

- 3.1.9 [TBD] Betweenness Centrality
- 3.1.10 [TBD] Triangle Count
- 3.1.11 [TBD] Subgraph Isomorphism
- 3.1.12 [TBD] Kruskell Minimum Spanning Tree
- 3.1.13 [TBD] Prim Minimum Spanning Tree
- 3.1.14 [TBD] Louvain (Community Detection)
- 3.1.15 [TBD] Label propagation (Community Detection)

### 3.2 Views

The views in this section provide comman ways that algorithms use to traverse graphs. They are a simple as iterating through the set of vertices, or more complex ways such as depth-first search and breadth-first search. The also provide a consistent and reliable way to access related elements using the View Return Types, and guaranteeing expected values, such as that the target is really the target on unordered edges.

#### 3.2.1 Return Types

Views return one of the types in this section, providing a consistent set of values. They are templated so that the view can adjust the actual values returned to be appropriate for its use. The following examples show the general design and how it's used. While it focuses on vertexlist to iterate over all vertices, it applies to all view functions.

```
// the type of uu is vertex_view<vertex_id_t<G>, vertex_reference_t<G>, void>
for(auto&& uu : vertexlist(g)) {
 vertex id<G>
id = uu.id;
 vertex_reference_t<G> u = uu.vertex;
 // ... do something interesting
}
```
Structured bindings make it simpler.

```
for(auto&& [id, u] : vertexlist(g)) {
 // ... do something interesting
}
```
A function object can also be passed to return a value from the vertex. In this case, vertexlist(q) returns vertex\_view <vertex\_id\_t<G>, vertex\_reference\_t<G>, decltype(vvf(u))>.

```
// the type returned by vertexlist is
// vertex_view<vertex_id_t<G>,
// vertex_reference_t<G>,
// decltype(vvf(vertex_reference_t<G>))>
auto vvf = [\&q] (vertex reference t<G> u) { return vertex value(q,u); };
for(auto&& [id, u, value] : vertexlist(g, vvf)) {
 // ... do something interesting
}
```
#### **struct vertex\_view<Vid, V, VV>**

vertex\_view is used to return vertex information. It is used by vertexlist(q), vertices breadth\_first\_search  $(q, u)$ , vertices depth first search(q, u) and others. The id member always exists.

```
template <class VId, class V, class VV>
struct vertex_view {
 VId id; // vertex_id_t<G>, always exists
 V vertex; // vertex reference t<t>
 VV value;
};
```
Specializations are defined with  $\vee$ =void or  $\vee\vee$ =void to suppress the existance of their associated member variables, giving the following valid combinations in Table ?? . For instance, the second entry,  $vertex\_view ,  $V>$  has two members$ {VId id; V vertex;}.

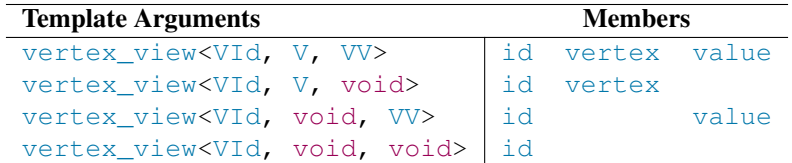

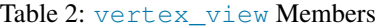

#### **struct edge\_view<VId, Sourced, E, EV>**

edge\_view is used to return edge information. It is used by incidence (g,u), edgelist(g), edges\_breadth\_first\_search  $(q, u)$ , edges depth first search( $q, u$ ) and others. When Sourced=true, the source id member is included with type VId. The target\_id member always exists.

```
template <class VId, bool Sourced, class E, class EV>
struct edge_view {
 VId source_id; // vertex_id_t<G>, exists when SourceId==true
 VId target_id; // vertex_id_t<G>, always exists
 E edge; // edge_reference_t<G>
 EV value;
};
```
Specializations are defined with Sourced=true|false,  $E=void$  or  $EV=void$  to suppress the existance of the associated member variables, giving the following valid combinations in Table ?? . For instance, the second entry, edge\_view<VId, true ,E> has three members {VId source\_id; VId target\_id; E edge;}.

| <b>Template Arguments</b>                          | <b>Members</b>           |      |       |
|----------------------------------------------------|--------------------------|------|-------|
| edge_view <vid, e,="" ev="" true,=""></vid,>       | source id target id      | edge | value |
| edge_view <vid, e,="" true,="" void=""></vid,>     | source_id target_id edge |      |       |
| edge_view <vid, ev="" true,="" void,=""></vid,>    | source id target id      |      | value |
| edge view <vid, true,="" void="" void,=""></vid,>  | source id target id      |      |       |
| edge_view <vid, e,="" ev="" false,=""></vid,>      | target_id                | edge | value |
| edge_view <vid, e,="" false,="" void=""></vid,>    | target_id edge           |      |       |
| edge_view <vid, ev="" false,="" void,=""></vid,>   | target_id                |      | value |
| edge_view <vid, false,="" void="" void,=""></vid,> | target id                |      |       |

Table 3: edge\_view Members

#### **struct neighbor\_view<VId, Sourced, V, VV>**

neighbor view is used to return information for a neighbor vertex, through an edge. It is used by neighbors (q,u). When Sourced=true, the source id member is included with type VId. The target id member always exists.

```
template <class VId, bool Sourced, class V, class VV>
struct neighbor_view {
 VId source_id; // vertex_id_t<G>
 VId target_id; // vertex_id_t<G>, always exists
 V target; // vertex reference t<G>
 VV value;
};
```
Specializations are defined with Sourced=true|false,  $E=void$  or  $EV=void$  to suppress the existance of the associated member variables, giving the following valid combinations in Table ?? . For instance, the second entry,  $neighbour\_view$ true, E> has three members {VId source\_id; VId target\_id; V target; }.

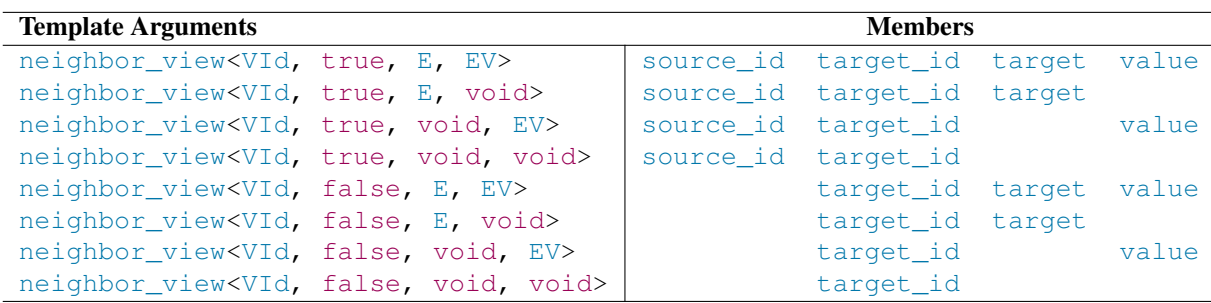

Table 4: neighbor\_view Members

#### 3.2.2 Common Types and Functions for "Search"

The depth first search, breadth first search, and toplogical sort searches there are a number of common types and functions that apply to them.

Here are the types and functions for cancelling a search, getting the current depth of the search, and active elements in the search (e.g. number of vertices in a stack or queue).

```
// enum used to define how to cancel a search
enum struct cancel search : int8 t {
 continue_search, // no change (ignored)
 cancel_branch, // stops searching from current vertex
 cancel_all // stops searching and dfs will be at end()
};
// stop searching from current vertex
template<class S)
void cancel(S search, cancel_search);
// Returns distance from the seed vertex to the current vertex,
// or to the target vertex for edge views
template<class S>
auto depth(S search) -> integral;
// Returns number of pending vertices to process
template<class S>
auto size(S search) -> integral;
```
Of particular note, size (dfs) is typically the same as depth (dfs) and is simple to calculate. breadth first search requires extra bookkeeping to evaluate depth (bfs) and returns a different value than size (bfs).

The following example shows how the functions could be used, using  $dfs$  for one of the depth first search views. The same functions can be used for all all search views.

```
auto&& g = \ldots; // graph
auto&& dfs = vertices_depth_first_search(g,0); // start with vertex_id=0
for(auto&& [vid,v] : dfs) {
 // No need to search deeper?
 if(depth(dfs) > 3) {
   cancel(dfs,cancel_search::cancel_branch);
    continue;
  }
  if(size(dfs) > 1000) {
    std::cout << "Big depth of " << size(dfs) << '\n';
  }
 // do useful things
}
```
#### 3.2.3 vertexlist Views

vertexlist views iterate over a range of vertices, returning a vertex\_view on each iteration. Table ?? shows the vertexlist functions overloads and their return values. first and last are vertex iterators.

#### 3.2.4 incidence Views

incidence views iterate over a range of adjacent edges of a vertex, returning a edge\_view on each iteration. Table ?? shows the incidence function overloads and their return values.

Since the source vertex  $\mu$  is available when calling an incidence function, there's no need to include sourced versions of the function to include source\_id in the output.

| Example |                                                                | <b>Return</b>                           |
|---------|----------------------------------------------------------------|-----------------------------------------|
|         | $for (auto & [uid, u] : vertexlist(g))$                        | vertex view <vid, v,="" void=""></vid,> |
|         | $for (auto&& [uid, u, val] : vertexlist(q, vvf))$              | vertex_view <vid, v,="" vv=""></vid,>   |
|         | for(auto&& [uid, u] : vertexlist(g, first, last))              | vertex view <vid, v,="" void=""></vid,> |
|         | $for (auto & [uid, u, val] : vertexlist(q, first, last, vvf))$ | vertex view <vid.v. vv=""></vid.v.>     |
|         | $for (auto& (uid, u) : vertexlist(q, vr))$                     | vertex_view <vid, v,="" void=""></vid,> |
|         | $for (auto & [uid, u, val] : vertexlist(q, vr, vvf))$          | vertex view <vid.v. wv=""></vid.v.>     |

Table 5: vertexlist View Functions

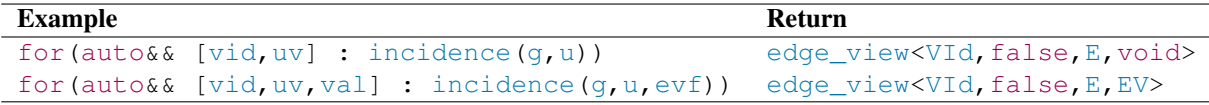

Table 6: incidence View Functions

#### 3.2.5 neighbors Views

neighbors views iterate over a range of edges for a vertex, returning a vertex\_view of each neighboring target vertex on each iteration. Table ?? shows the neighbors function overloads and their return values.

Since the source vertex  $\mu$  is available when calling a neighbors function, there's no need to include sourced versions of the function to include source\_id in the output.

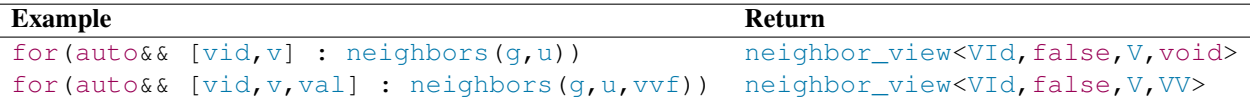

Table 7: neighbors View Functions

#### 3.2.6 edgelist Views

edgelist views iterate over all edges for all vertices, returning a edge\_view on each iteration. Table ?? shows the edgelist function overloads and their return values.

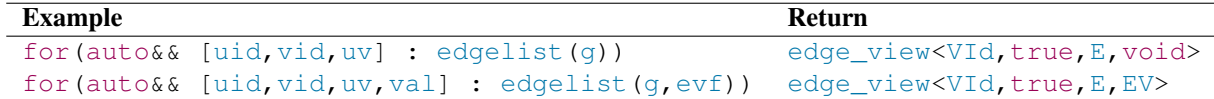

Table 8: edgelist View Functions

#### 3.2.7 depth first search Views

depth first search views iterate over the vertices and edges from a given seed vertex, returning a vertex\_view or edge\_view on each iteration when it is first encountered, depending on the function used. Table ?? shows the functions and their return values.

While not shown in the examples, all functions have a final, optional allocator parameter that defaults to  $\text{std}$ : allocator  $\lt$ bool>. It is used for containers that are internal to the view. The  $\lt$ bool> argument has no particular meaning.

#### 3.2.8 breadth first search Views

breadth first search views iterate over the vertices and edges from a given seed vertex, returning a vertex\_view or edge\_view on each iteration when it is first encountered, depending on the function used. Table ?? shows the functions and their return values.

| Example                                                                           | <b>Return</b>                                   |
|-----------------------------------------------------------------------------------|-------------------------------------------------|
| $for (auto&& [vid, v] : vertices_depth\_first\_search(g, seed))$                  | vertex_view <vid, v,="" void=""></vid,>         |
| $for (auto & [vid, v, val] : vertices_depth\_first\_search(g, seed, vvf))$        | vertex view <vid.v.vv></vid.v.vv>               |
| $for (auto& & [vid, uv] : edges_depth\_first\_search(q, seed))$                   | edge_view <vid, e,="" false,="" void=""></vid,> |
| $for (auto & [vid, uv, val] : edges_depth first-search(q, seed, evf))$            | edge view <vid.false.e.ev></vid.false.e.ev>     |
| for(auto&& [uid, vid, uv] : sourced_edges_depth_first_search(q, seed))            | edge view <vid.true.e.void></vid.true.e.void>   |
| for (auto&& [uid, vid, uv, val] : sourced_edges_depth_first_search(g, seed, evf)) | edge_view <vid.true.e.ev></vid.true.e.ev>       |

Table 9: depth\_first\_search View Functions

While not shown in the examples, all functions have a final, optional allocator parameter that defaults to  $\text{std}$ : allocator  $\lt$ bool>. It is used for containers that are internal to the view. The  $\lt$ bool> argument has no particular meaning.

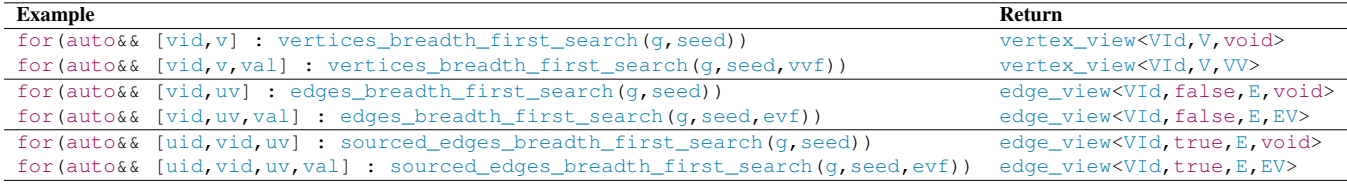

Table 10: breadth first search View Functions

#### 3.2.9 topological sort Views

topological sort views iterate over the vertices and edges from a given seed vertex, returning a vertex\_view or edge\_view on each iteration when it is first encountered, depending on the function used. Table ?? shows the functions and their return values.

While not shown in the examples, all functions have a final, optional allocator parameter that defaults to  $std: :$ allocator  $\lt$ bool>. It is used for containers that are internal to the view. The  $\lt$ bool> argument has no particular meaning.

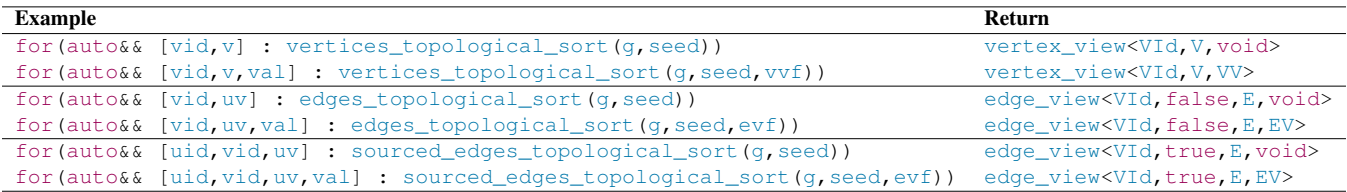

Table 11: topological sort View Functions

#### 3.3 Graph Container Interface

The Graph Container Interface defines the primitive concepts, traits, types and functions used to define and access an adacency graph, no matter its internal design and organization. Thus, it is designed to reflect all forms of adjacency graphs including a vector of lists, CSR graph and adjacency matrix, whether they are in the standard or external to the standard.

All algorithms in this proposal require that vertices are stored in random access containers and that vertex id  $t<\mathcal{G}$  is integral, and it is assumed that all future algorithm proposals will also have the same requirements.

The Graph Container Interface is designed to support a wider scope of graph containers than required by the views and algorithms in this proposal. This enables for future growth of the graph data model (e.g. incoming edges on a vertex), or as a framework for graph implementations outside of the standard. For instance, existing implementations may have requirements that cause them to define features with looser constraints, such as sparse vertex ids, non-integral vertex ids, or storing vertices in associative bi-directional containers (e.g. std::map or std::unordered map). Such features require specialized implementations for views and algorithms. The performance for such algorithms will be sub-optimal, but is preferrable to run them on the existing container rather than loading the graph into a high-performance graph container and then running the algorithm on it, where the loading time can far outweigh the time to run the sub-optimal algorithm. To achieve this, care has been taken to make sure that the use of concepts chosen is appropriate for algorithm, view and container.

#### 3.3.1 Concepts

Table ?? summarizes the concepts in the Graph Container Interface, allowing views and algorithms to verify a graph implementation has the expected requirements for an adjacency\_list or sourced\_adjacency\_list.

Sourced edges have a source id on them in addition to a target id. A sourced\_adjacency\_list has sourced edges.

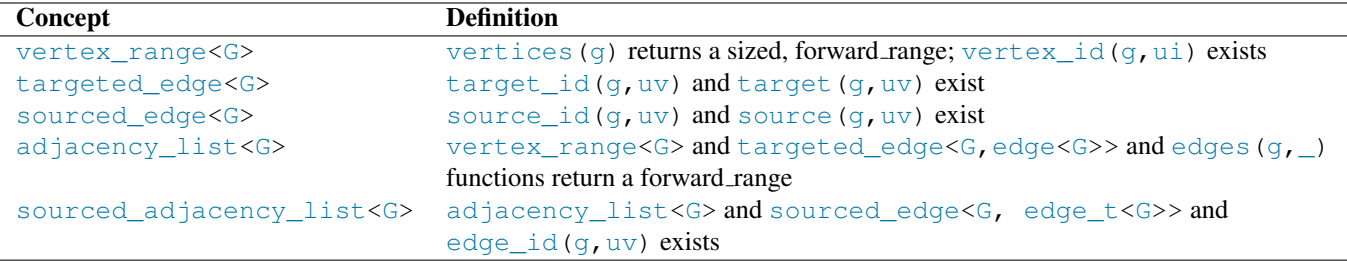

Table 12: Graph Container Interface Concepts

#### 3.3.2 Traits

Table ?? summarizes the type traits in the Graph Container Interface, allowing views and algorithms to query the graph's characteristics.

| <b>Trait</b>                                      | <b>Type</b> | <b>Comment</b>                                                      |
|---------------------------------------------------|-------------|---------------------------------------------------------------------|
| has_degree <g></g>                                | concept     | Is the degree $(q, u)$ function available?                          |
| has_find_vertex <g></g>                           | concept     | Are the find_vertex $(g, \_)$ functions                             |
|                                                   |             | available?                                                          |
| has_find_vertex_edge <g></g>                      | concept     | Are the find_vertex_edge( $g$ , ) functions                         |
|                                                   |             | available?                                                          |
| has_contains_edge <g></g>                         | concept     | Is the contains edge $(g, uid, vid)$                                |
|                                                   |             | function available?                                                 |
| define_unordered_edge <g, e=""> : false_type</g,> | struct      | Specialize for edge implementation to derive                        |
|                                                   |             | from true_type for unordered edges                                  |
| is unordered edge <g, e=""></g,>                  | struct      | conjunction <define_unordered_edge< td=""></define_unordered_edge<> |
|                                                   |             | <e>, is_sourced_edge<g, e="">&gt;</g,></e>                          |
| is_unordered_edge_v <g,e></g,e>                   | type alias  |                                                                     |
| unordered_edge <g, e=""></g,>                     | concept     |                                                                     |
| is_ordered_edge <g, e=""></g,>                    | struct      | negation <is_unordered_edge<g, e="">&gt;</is_unordered_edge<g,>     |
| is_ordered_edge_v <g, e=""></g,>                  | type alias  |                                                                     |
| ordered_edge <g, e=""></g,>                       | concept     |                                                                     |
| define_adjacency_matrix <g> : false_type</g>      | struct      | Specialize for graph implementation to derive                       |
|                                                   |             | from true_type for edges stored as a square                         |
|                                                   |             | 2-dimensional array                                                 |
| is_adjacency_matrix <g></g>                       | struct      |                                                                     |
| is_adjacency_matrix_v <g></g>                     | type alias  |                                                                     |
| adjacency_matrix <g></g>                          | concept     |                                                                     |

Table 13: Graph Container Interface Type Traits

#### 3.3.3 Types

Table ?? summarizes the type aliases in the Graph Container Interface. These are the types used to define the objects in a graph container, no matter its internal design and organization. Thus, it is designed to be able to reflect all forms of adjacency graphs including a vector of lists, CSR graph and adjacency matrix.

The type aliases are defined by either a function specialization for the underlying graph container, or a refinement of one of those types (e.g. an iterator of a range). Table ?? describes the functions in more detail.

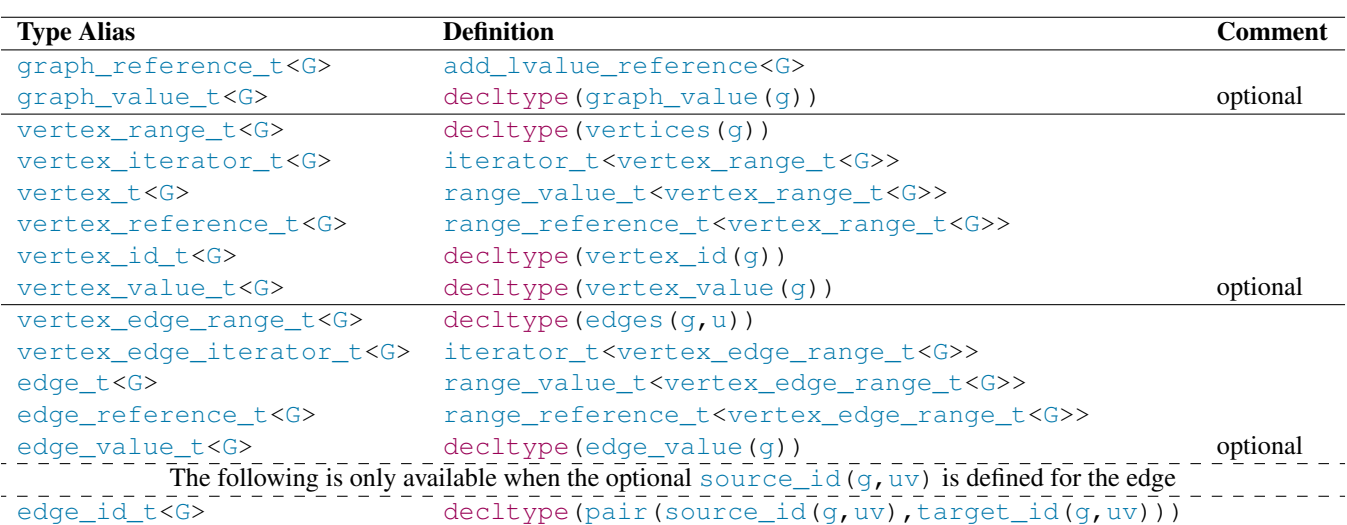

graph\_value(g), vertex\_value(g, u) and edge\_value(g, uv) can be optionally implemented, depending on whether the graph container supports values on the graph, vertex and edge types.

Table 14: Graph Container Interface Type Aliases

#### 3.3.4 Functions

[PHIL: The functions in the Graph Container Interface are semi-stable. New functions are not expected, but overloads may be added or removed for different combinations of vertex id and references as we refine our use cases.]

Table ?? summarizes the functions in the Graph Container Interface. These are the primitive functions used to access an adacency graph, no matter its internal design and organization. Thus, it is designed to be able to reflect all forms of adjacency graphs including a vector of lists, CSR graph and adjacency matrix.

Functions that have n/a for their Default Implementation must be defined by the author of a Graph Container implementation. graph\_value(g), vertex\_value(g,u) and edge\_value(g,uv) can be optionally implemented, depending on whether the graph container supports values on the graph, vertex and edge types.

vertex\_id\_t<G> is defined by the type returned by vertex\_id(q) and it defaults to the difference type of the underlying container used for vertices (e.g int64<sub>-t</sub> for 64-bit systems). This is sufficient for all situations. However, there are often space and performance advantages if a smaller type is used, such as int32 t or even int16 t. It is recommended to consider overriding this function for optimal results, assuring that it is also large enough for the number of possible vertices and edges in the application. It will also need to be overridden if the implementation doesn't expose the vertices as a range.

find\_vertex(g,uid) is constant complexity because all algorithms in this proposal require that vertex\_range\_t <G> is a random access range.

If the concept requirements for the default implementation aren't met by the graph container the function will need to be overridden.

Edgelists are assumed to be either be an edgelist view of an adjacency graph, or a standard range with source id and target id values. There is no need for additional functions when a range is used.

#### 3.4 Graph Container Implementation

#### 3.4.1 csr graph Graph Container

The csr graph is a high-performance, static graph container that uses [Compressed Sparse Row](https://en.wikipedia.org/wiki/Sparse_matrix#Compressed_sparse_row_%28CSR%2C_CRS_or_Yale_format%29) format to store it's vertices, edges and associated values. Once constructed, it cannot be modified.

```
template <class EV = void,
        class VV = void,
        class GV = void,
        integral VId = uint32 t,
        class Alloc = allocator<uint32_t>>
class csr_graph;
```

| <b>Function</b>             | <b>Return Type</b>                                                                            |          | <b>Complexity Default Implementation</b>           |
|-----------------------------|-----------------------------------------------------------------------------------------------|----------|----------------------------------------------------|
| qraph_value(q)              | graph_value_t <g></g>                                                                         | constant | n/a, optional                                      |
| vertices(q)                 | vetex_range_t <g></g>                                                                         | constant | n/a                                                |
| $vertex_id(q, ui)$          | vetex_id_t <g></g>                                                                            | constant | $ui - begin(vertices(q))$                          |
|                             |                                                                                               |          | Override to define a different                     |
|                             |                                                                                               |          | vertex_id_t <g> type (e.g. int32_t).</g>           |
| $vertex_value(q, u)$        | vertex_value_t <g></g>                                                                        | constant | n/a, optional                                      |
| degree (g, u)               | integral                                                                                      | constant | $size$ (edges( $g$ , $u$ )) if sized_range<        |
|                             |                                                                                               |          | vertex_edge_range_t <g>&gt;</g>                    |
| find_vertex(q, uid)         | vertex_iterator_t <g></g>                                                                     | constant | begin (vertices $(q)$ ) + uid                      |
|                             |                                                                                               |          | if random_access_range<                            |
|                             |                                                                                               |          | vertex_range_t <g>&gt;</g>                         |
| edges $(g, u)$              | vertex_edge_range_t <g></g>                                                                   | constant | n/a                                                |
| edges (g, uid)              | vertex_edge_range_t <g></g>                                                                   | constant | edges $(q, *find\_vertex(q,uid))$                  |
| $target_id(q,uv)$           | vertex_id_t <g></g>                                                                           | constant | n/a                                                |
| target (g, uv)              | vertex_t <g></g>                                                                              | constant | *(begin(vertices(g))+ target_id(g                  |
|                             |                                                                                               |          | $, uv)$ ) if                                       |
|                             |                                                                                               |          | random_access_range<                               |
|                             |                                                                                               |          | vertex_range_t <g>&gt; &amp;&amp; integral&lt;</g> |
|                             |                                                                                               |          | $target_id(g,uv)$                                  |
| $edge_value(q, uv)$         | edge_value_t <g></g>                                                                          | constant | n/a, optional                                      |
| find_vertex_edge(q,u,vid)   | vertex_edge_t <g></g>                                                                         | linear   | find(edges(g, u), $[]$ (uv)target_id(              |
|                             |                                                                                               |          | $q, uv == vid; )$                                  |
| find_vertex_edge(q,uid,vid) | vertex_edge_t <g></g>                                                                         | linear   | find_vertex_edge(q, *find_vertex(q<br>, uid), vid) |
| contains_edge(q, uid, vid)  | bool                                                                                          | constant | uid < size(vertices(g)) & $\sqrt{u}$ vid <         |
|                             |                                                                                               |          | $size(vertices(g))$ if                             |
|                             |                                                                                               | linear   | is_adjacency_matrix_v <g>.</g>                     |
|                             |                                                                                               |          | find_vertex_edge( $g$ , uid) != end(               |
|                             |                                                                                               |          | edges (g, uid))                                    |
|                             |                                                                                               |          | otherwise.                                         |
|                             | The following are only available when the optional source $id(q, uv)$ is defined for the edge |          |                                                    |
| source_id $(q, uv)$         | vertex_id_t <g></g>                                                                           | constant | n/a, optional                                      |
| source $(q, uv)$            | vertex_t <g></g>                                                                              | constant | *(begin(vertices(g))+ source_id(g                  |
|                             |                                                                                               |          | , $uv)$ ) if                                       |
|                             |                                                                                               |          | random_access_range<                               |
|                             |                                                                                               |          | vertex_range_t <g>&gt; &amp;&amp; integral&lt;</g> |
|                             |                                                                                               |          | $target_id(g,uv)$                                  |
| $edge_id(q,uv)$             | edge_id_t <g></g>                                                                             | constant | pair(source_id(g,uv),target_id(g,                  |
|                             |                                                                                               |          | $uv)$ )                                            |

Table 15: Graph Container Interface Functions

#### 3.4.2 csr partite graph Graph Container (In Design)

#### [PHIL: This is experimental]

The csr\_partite\_graph extends csr\_graph to have multiple partitions, where each partition defines a different value type for the vertex and edge. The same template arguments are used, but it also expects that the VV and EV arguments are std::variant, and the number of types in each is the same. The number of types in the variants define the number of partitions. The edge types apply to the outgoing edges of the vertices in the same partition. std: : monostate can be used if no value is needed for a vertex or edge in a partition.

Example usage

```
using VV = std::variant<int, double, bool>;
using EV = std::variant<int,int,std::monostate>; // no outgoing edges in the final
   partition
using G = \text{csr\_partite\_graph} \le V, VV;
G g = \ldots; // construct g with data
for(size_t p = 0; p < partition_size(g); ++p) {
 for(auto&& [uid,u] : partition(g,p)) {
    for(auto&& [vid,uv] : incidence(g,u)) {
       // do interesting things with uv
```
## 4 Design - Graph Container Author

### 4.1 Customization Points

[PHIL: Describe CPO's in general that can apply to both niebloids and tag invoke. tag invoke may have some controversy because it is so new.]

We follow the lead of P2300r5 [?] section 5.9 for our implementation of customization points. The text in this section has been taken from that paper and modified to be specific to graphs.

The contemporary technique for customization in the Standard Library is customization point objects. A customization point object, will it look for member functions and then for nonmember functions with the same name as the customization point, and calls those if they match. This is the technique used by the C++20 ranges library. However, it has several unfortunate consequences:

- 1. It does not allow for easy propagation of customization points unknown to the adaptor to a wrapped object, which makes writing universal adapter types much harder - and this proposal uses quite a lot of those.
- 2. It effectively reserves names globally. Because neither member names nor ADL-found functions can be qualified with a namespace, every customization point object that uses the ranges scheme reserves the name for all types in all namespaces.

This paper proposes to instead use the mechanism described in tag [invoke: A general pattern for supporting customisable](https://www.open-std.org/jtc1/sc22/wg21/docs/papers/2019/p1895r0.pdf) [functions:](https://www.open-std.org/jtc1/sc22/wg21/docs/papers/2019/p1895r0.pdf) tag\_invoke; the wording for tag\_invoke has been incorporated into the proposed specification in this paper.

In short, instead of using globally reserved names,  $\text{tag}_i$  invoke uses the type of the customization point object itself as the mechanism to find customizations. It globally reserves only a single name -  $\text{tag\_invoke}$  - which itself is used the same way that ranges-style customization points are used. All other customization points are defined in terms of  $\text{tag}$  invoke. For example, the customization for std::graph::vertices(g) will call tag\_invoke(std::graph::vertices, g ), instead of attempting to invoke g.vertices(), and then vertices(g) if the member call is not valid.

Using tag\_invoke has the following benefits:

- 1. It reserves only a single global name, instead of reserving a global name for every customization point object we define.
- 2. It is possible to propagate customizations to a subobject, because the information of which customization point is being resolved is in the type of an argument, and not in the name of the function:

```
// forward most customizations to a subobject
template<typename Tag, typename ...Args>
friend auto tag_invoke(Tag && tag, wrapper & self, Args &&... args) {
    return std::forward<Tag>(tag)(self.subobject, std::forward<Args>(args)...);
}
// but override one of them with a specific value
friend auto tag_invoke(specific_customization_point_t, wrapper & self) {
    return self.some_value;
}
```
3. It is possible to pass those as template arguments to types, because the information of which customization point is being resolved is in the type.

## 4.2 Function Specialization

## 5 Specification

- 6 Library introduction [library]
- 7 Graph introduction [graph]
- 8 algorithms [graph.algorithms]
- 9 views [graph.views]
- 10 customization points [graph.functions]

## 11 Old Introduction (Content after this will be moved above or removed)

### 11.1 Namespaces and Headers

Graph algorithms, views and containers are unique and not easily interchanged with other elements of the standard library. For instance, graph algorithms wouldn't be used on a non-graph range. For this reason it is recommended to have them in their own namespaces. Suggestions for namespaces are std::graph and std::ranges::graph for the root namespace. The graph namespaces proposed include

std::tag\_invoke std::graph std::graph::views Proposed headers include <graph> <graph\_view> <graph\_algorithm>

<csr\_graph>

## 12 Technical Specifications

### **TBA**

## 12.1 Header **<graph>** synopsis [graph.syn]

```
namespace std::graph {
// ...
template <typename G>
auto vertices(G&& g);
template <typename G>
auto vertex_id(G&& g, vertex_iterator_t<G>);
template <typename G>
auto vertex_value(G&& g, vertex_reference_t<G>);
// ...
```
template <class G>

```
inline constexpr bool is_adjacency_matrix_v = false;
template <class E>
inline constexpr bool is_undirected_edge_v = false;
template <class G>
concept vertex_range = ranges::forward_range<vertex_range_t<G>> &&
                                   ranges::sized_range<vertex_range_t<G>> &&
requires(G&& g, vertex_iterator_t<G> ui) {
 { vertices(g) } -> ranges::forward_range;
 vertex_id(g, ui);
};
template <class G, class ER>
concept targeted_edge = ranges::forward_range<ER> &&
requires(G&& g, ranges::range_reference_t<ER> uv) {
 target_id(g, uv);
 target(g, uv);
};
template <class G, class ER>
concept sourced_edge =
requires(G&& g, ranges::range_reference_t<ER> uv) {
 source_id(g, uv);
 source(q, uv);
};
template <class G>
concept adjacency_list = vertex_range<G> &&
                         targeted_edge<G, vertex_edge_range_t<G>> &&
requires(
      G&& g, vertex_reference_t<G> u, vertex_id_t<G> uid, ranges::range_reference_t<
         vertex_edge_range_t<G>> uv) {
  { edges(g, u) } -> ranges::forward_range;
  { edges(g, uid) } -> ranges::forward_range;
};
template <class G>
concept sourced_adjacency_list = adjacency_list<G> && sourced_edge<G,
   vertex_edge_range_t<G>> &&
     requires(G&& g, edge_reference_t<G> uv) {
  edge_id(g, uv);
};
template <class G>
concept undirected_incidence_graph = sourced_adjacency_list<G> &&
   is_undirected_edge_v<edge_t<G>>;
template <class G>
concept directed incidence graph = !undirected incidence graph < \mathbb{G};
template <class G>
concept adjacency_matrix = is_adjacency_matrix_v<G>;
template <class G>
concept has_degree = requires(G&& g, vertex_reference_t<G> u) {
{degree(g, u)};
```

```
template <class G>
concept has_find_vertex = requires(G&& g, vertex_id_t<G> uid) {
 { find_vertex(g, uid) } -> forward_iterator;
};
template <class G>
concept has_find_vertex_edge = requires(G&& g, vertex_id_t<G> uid, vertex_id_t<G>
  vid, vertex_reference_t<G> u) {
 { find_vertex_edge(g, u, vid) } -> forward_iterator;
  { find_vertex_edge(g, uid, vid) } -> forward_iterator;
};
template <class G>
concept has contains_edge = requires(G&& q, vertex_id_t<G> uid, vertex_id_t<G> vid)
   {
  { contains_edge(g, uid, vid) } -> convertible_to<br/>bool>;
};
}
```
The following is a synopsis of the functions and classes above.

```
template <typename G>
auto vertices(G&& g);
```
- Preconditions: TBA.
- Effects: TBA.

};

- Complexity: TBA.
- Returns: TBA.
- Remarks: TBA.

```
template <typename G>
auto vertex_id (G&& g, vertex_iterator_t<G>);
```
- Preconditions: TBA.
- Effects: TBA.
- Complexity: TBA.
- Returns: TBA.
- Remarks: TBA.

```
template <typename G>
auto vertex_value (G&& g, vertex_reference_t<G>);
```
- Preconditions: TBA.
- Effects: TBA.
- Complexity: TBA.
- Returns: TBA.
- Remarks: TBA.

## 12.2 Header **<graph\_view>** synopsis [graph.syn]

```
namespace std::graph::views {
// ...
template <typename G>
auto vertexlist(G&& g);
template <typename G>
auto incidence(G&& g, vertex_reference_t<G>);
template <typename G>
auto neighbors(G&& g, vertex_reference_t<G>);
template <typename G>
auto edgelist(G&& g);
// ...
// vertices_depth_first_search
// edges_depth_first_search
// sourced_edges_depth_first_search
// vertices_breadth_first_search
// edges_breadth_first_search
}
```
## 12.3 Header **<graph\_algorithm>** synopsis [graph.syn]

```
namespace std::graph {
// ...tag_invoke
// ...
}
```
## 12.4 Header **<csr\_graph>** synopsis [graph.syn]

```
namespace std::graph {
// ...
template<class EV, class VV, class GV, class VId, class Alloc>
class csr_graph;
// ...
}
```
## 13 Acknowledgements

Michael Wong's work is made possible by Codeplay Software Ltd., ISOCPP Foundation, Khronos and the Standards Council of Canada. The authors wish to further thank the members of SG19 for their contributions.